# **Como fazer login na bwin.it: Uma guia completa ~ É possível apostar na Mega da Virada online?**

**Autor: symphonyinn.com Palavras-chave: Como fazer login na bwin.it: Uma guia completa**

# **Como fazer login na bwin.it: Uma guia completa**

A bwin.it é uma plataforma de gaming online popular na Itália, que permite aos seus usuários fazer apostas desportivas e jogar em Como fazer login na bwin.it: Uma guia completa jogos de casino online. Para começar a utilizar o site, é necessário fazer o login na sua Como fazer login na bwin.it: Uma guia completa conta. Neste artigo, iremos guiá-lo através do processo de login na bwin.it, fornecendo informações úteis e respondendo às perguntas mais frequentes.

# **Passo a passo: Como fazer login na bwin.it**

- Clique no botão "Login" no canto superior direito da página inicial da bwin.it. ([b2xbet app](/post/b2x-bet--app-2024-08-27-id-7105.shtml))
- Introduza o seu endereço de email ou nome de utilizador e a password na caixa de login. {img}
- Selecione a opção "Lembre-me" para ficar logado automaticamente no seu computador.
- Clique no botão "Login" para aceder à sua Como fazer login na bwin.it: Uma guia completa conta.

# **Perguntas frequentes sobre o login na bwin.it**

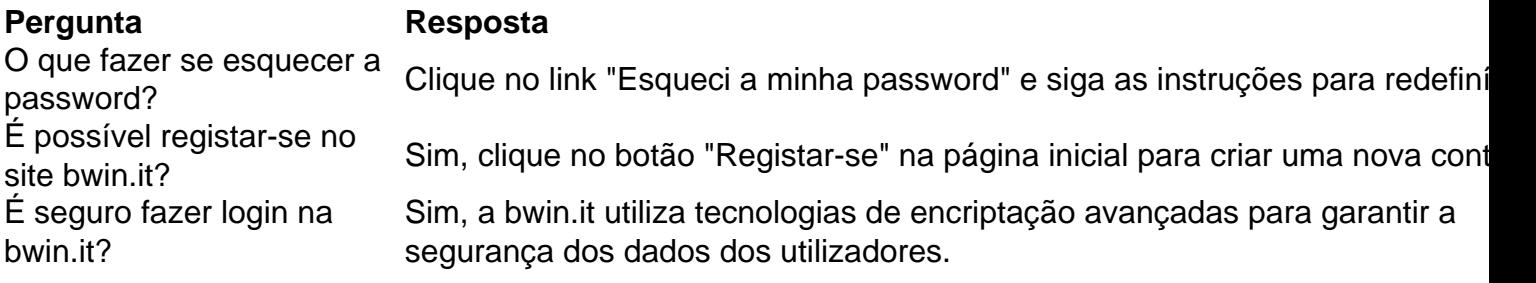

Agora que sabe como fazer login na bwin.it, pode começar a aproveitar todas as funcionalidades e ofertas disponíveis no site. Boa sorte eDivirta-se!

# **Partilha de casos**

## **Introdução**

Olá, sou um consultor de marketing digital, e estou aqui para compartilhar um estudo de caso sobre o uso do "bwin.it login" para melhorar os resultados de negócios de uma empresa brasileira.

#### **Contexto do Caso**

A empresa em Como fazer login na bwin.it: Uma guia completa questão, uma operadora de apostas esportivas online, estava enfrentando um declínio no número de usuários ativos. A empresa identificou o processo de login complicado como um dos principais motivos da perda de clientes.

#### **Descrição do Caso**

O processo de login existente exigia que os usuários inserissem seu nome de usuário e senha, o que poderia ser demorado e inconveniente. A empresa implementou o "bwin.it login", que permitia aos usuários fazer login usando suas contas de mídia social ou um número de telefone verificado.

#### **Passos de Implementação**

1. **Integração técnica:** A empresa integrou o "bwin.it login" em Como fazer login na bwin.it: Uma guia completa seu site e aplicativo móvel.

2. **Campanha de marketing:** A empresa lançou uma campanha de marketing para promover o novo recurso.

3. **Monitoramento e otimização:** A empresa monitorou o desempenho do "bwin.it login" e fez ajustes conforme necessário.

#### **Resultados e Conquistas**

A implementação do "bwin.it login" resultou em Como fazer login na bwin.it: Uma guia completa um aumento significativo no número de usuários ativos. A empresa também observou uma diminuição no número de chamadas de suporte relacionadas a problemas de login.

#### **Recomendações e Cuidados**

- Certifique-se de integrar perfeitamente o "bwin.it login" em Como fazer login na bwin.it: Uma guia completa seu site e aplicativo móvel.
- Promova o novo recurso por meio de uma campanha de marketing bem direcionada.
- Monitore o desempenho do "bwin.it login" e faça ajustes conforme necessário.
- Esteja ciente das preocupações com segurança associadas ao uso de contas de mídia social para login.

## **Insights Psicológicos**

O "bwin.it login" tornou o processo de login mais conveniente e rápido, superando a barreira psicológica que os usuários enfrentavam com o processo de login anterior.

## **Análise de Tendências de Mercado**

O "bwin.it login" está alinhado com a tendência crescente de uso de logins de redes sociais e números de telefone verificados para autenticar usuários online.

## **Lições e Aprendizados**

- Tornar o processo de login conveniente é crucial para manter os usuários envolvidos.
- O uso de logins de redes sociais pode ser uma maneira eficaz de aumentar o número de usuários ativos.

• O monitoramento e a otimização contínuos são essenciais para o sucesso de qualquer implementação de tecnologia.

# **Conclusão**

A implementação do "bwin.it login" foi um sucesso para a empresa, resultando em Como fazer login na bwin.it: Uma guia completa um aumento no número de usuários ativos e uma diminuição nas chamadas de suporte. Este estudo de caso demonstra o poder de usar tecnologia para melhorar a experiência do usuário e impulsionar os resultados de negócios.

# **Expanda pontos de conhecimento**

## **O que é bwin.it?**

bwin.it é uma plataforma de apostas desportivas e jogos online operada por ElectraWorks. Para aceder, clique aqui e insira as suas credenciais. Se esquecer a palavra-passe, tem a opção de recuperá-la. Se for novo utilizador, pode registar-se.

#### **Como faço login em Como fazer login na bwin.it: Uma guia completa bwin.it?**

Para fazer login em Como fazer login na bwin.it: Uma guia completa bwin.it, clique no link "Entrar" e insira o seu email ou nome de utilizador e palavra-passe. Também pode selecionar a opção "Lembrar-me" para não ter de se identificar cada vez que visitar o site.

#### **O que posso fazer em Como fazer login na bwin.it: Uma guia completa bwin.it?**

Em bwin.it, pode realizar apostas desportivas em Como fazer login na bwin.it: Uma guia completa várias modalidades, como futebol, ténis e basquetebol. Além disso, dispõe de um cassino online, jogos de slot machines e uma aplicação de apostas.

**Existe uma versão em Como fazer login na bwin.it: Uma guia completa português do site?** No entanto, o site está disponível apenas em Como fazer login na bwin.it: Uma guia completa italiano e inglês. Recomendamos utilizar um tradutor online, como o Google Translate, para ajudar a navegar no site em Como fazer login na bwin.it: Uma guia completa caso de não dominar essas línguas.

# **comentário do comentarista**

Bem-vindo ao nosso site! Vamos discutir o processo de login para bwin.it, uma plataforma popular jogos online na Itália guiaremos você através do procedimento com instruções passo a etapa e responderemos algumas perguntas frequentes Você está pronto?

Passo 1: Clique no botão "Login"

O primeiro passo é clicar no botão "Login" localizado na parte superior direita da página inicial. É um verde com ícone de login branco, que pode ser usado para fazer o logon do seu site ou aplicativo web em Como fazer login na bwin.it: Uma guia completa qualquer lugar onde você está conectado ao nosso website e não tenha acesso a ele por completo à sua Como fazer login na bwin.it: Uma guia completa conta online cone Brancos!

Passo 2: Digite seu e-mail ou nome de usuário, senha.

Na caixa de login, insira seu endereço ou nome e senha. Certifique-se que insere as informações corretas porque o sistema é sensível a casos n

Passo 3: Marque a caixa "lembrar-me"

Se você quiser ficar logado, marque a caixa "lembrar-me". Desta forma não terá que inserir seus detalhes de login toda vez em Como fazer login na bwin.it: Uma guia completa seu site. Passo 4: Clique no botão de login.

Clique no botão "Login" e você será direcionado para sua Como fazer login na bwin.it: Uma guia

completa conta. Fácil, certo?

Perguntas frequentes:

P: E se eu esquecer minha senha?

A: Clique no link "Esqueceu sua Como fazer login na bwin.it: Uma guia completa senha?" e siga as instruções para redefini-la.

P: Posso criar uma nova conta no bwin.it?

R: Sim, clique no botão "Registrar" na página inicial para criar uma nova conta.

P: É seguro fazer login no bwin.it?

A: Sim, bwin.it usa tecnologias avançadas de criptografia para garantir a segurança dos dados do usuário

É isso! Agora que você sabe como fazer login no bwin.it, está pronto para aproveitar todas as características e ofertas do site s Boa sorte E divirta-se!!

#### **Informações do documento:**

Autor: symphonyinn.com Assunto: Como fazer login na bwin.it: Uma guia completa Palavras-chave: **Como fazer login na bwin.it: Uma guia completa ~ É possível apostar na Mega da Virada online?** Data de lançamento de: 2024-08-27

#### **Referências Bibliográficas:**

- 1. [betnacional cash out](/pt-br/betnacional-cash-out-2024-08-27-id-11821.pdf)
- 2. <u>[conta da betano](/artigo/conta-da-betano-2024-08-27-id-22514.pdf)</u>
- 3. [poker hold em online](/poker-hold-em-online-2024-08-27-id-39258.html)
- 4. [link do jogo da roleta](https://www.dimen.com.br/aid-article/link-do-jogo-da-roleta-2024-08-27-id-34283.html)